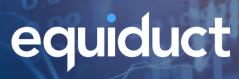

## **Equiduct Application Questionnaire: Guide to completion**

| Ousstian | Notes                                                                                                    |
|----------|----------------------------------------------------------------------------------------------------|
| Question | Notes                                                                                                    |
| 2        | A "Display" application is a terminal, or other graphical user interface, tool or application which only shows market data on a screen or display. Anything else – including, but not limited to, capturing/storing data, performing calculations with data, accessing data in applications such as Excel or Tableau, or sending data elsewhere – is a "Non-Display" application.                |
| 3        | Web applications are viewed in a browser such as Internet Explorer, Microsoft Edge, Google Chrome, Safari or Firefox. Applications which are launched from elsewhere – such as the Start menu on a Windows PC or the Dock on a Mac – are classified as "desktop" applications. A mobile app is an application which can be installed and used on mobile devices such as smartphones and tablets. |
| 4        | If I am a user of the application, and the application has both a desktop and smartphone app, can I use the same login details on my desktop and my smartphone?                                                                                                    |
| 6        | Delayed data is anything more than 15 minutes old, so includes end-of-day data as well as overnight/next day data.                                                                                                    |
| 10       | If you receive data directly from Equiduct, please write "Direct client" here                                                                                                    |
| 11       | Please give an indicative/estimated number if possible. Exact figures will be required for monthly usage reporting.                                                                                                    |
| 13       | "external" means anyone who does not work for your company                                                                                                    |
| 15       | For example: can I login with the same username and password on a desktop and smartphone and view data on both <u>at the same time</u> ?                                                                                                    |
| 16       | Examples of exporting include, but are not limited to: cut and paste, download or link to Excel, export/sharing to other services etc.                                                                                                    |